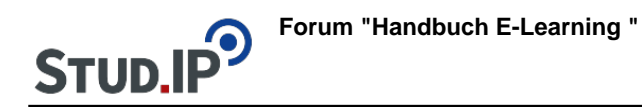

## **Thema: Erstellen eines Beitrags**

erstellt von Elisabeth Dombrowe am Dienstag 30. Mai 2017, 13:31

- Unter diesem **Link** finden Sie ein **Dokument** mit den Hinweisen: [Erstellen eines](https://studip.ehs-dresden.de/sendfile.php?type=0&file_id=e0bd16bc07420139487f7d3cdef65d4e&file_name=Erstellen_eines_Beitrags.pdf) [Beitrags.pdf](https://studip.ehs-dresden.de/sendfile.php?type=0&file_id=e0bd16bc07420139487f7d3cdef65d4e&file_name=Erstellen_eines_Beitrags.pdf)
- Die im Text erklärten Schritte werden noch einmal in einem **Video** demonstriert: [Video](https://studip.ehs-dresden.de/folder.php?cid=a5f3b602c720a96f7d27c5156ea6e47a&data%5Bcmd%5D=tree&data%5Bopen%5D%5Ba4e10a6f68c542c05f8d66d7c0f9cc4d%5D=1&data%5Bopen%5D%5Banker%5D=a4e10a6f68c542c05f8d66d7c0f9cc4d&data%5Bopen%5D%5B98c65e93bf299c0b7904d4be4fdcaaec%5D=1&open=e23b5c67c3be514c0b293449017b2530#anker)